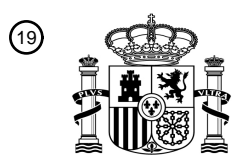

OFICINA ESPAÑOLA DE PATENTES Y MARCAS

ESPAÑA

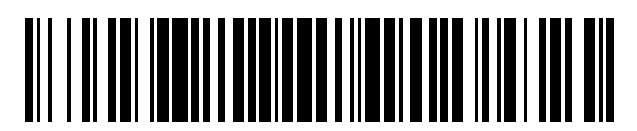

<sup>11</sup> **2 399 291** Número de publicación:

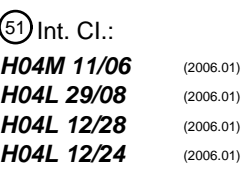

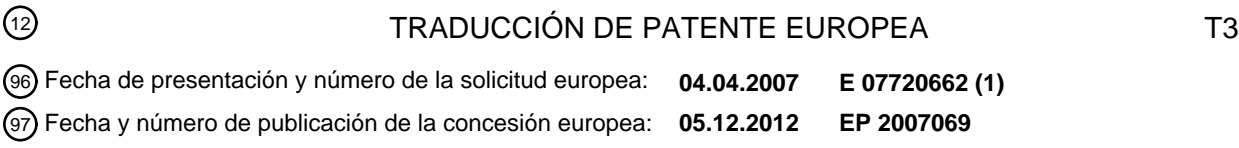

### **Método, sistema y dispositivo para configurar los parámetros de un dispositivo en la red de** 54 Título: **acceso de la línea digital de abonado**

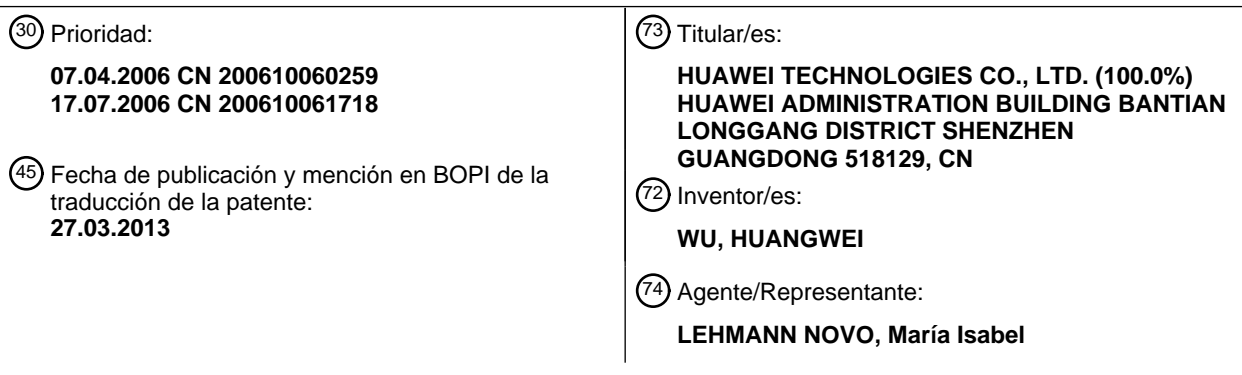

Aviso: En el plazo de nueve meses a contar desde la fecha de publicación en el Boletín europeo de patentes, de la mención de concesión de la patente europea, cualquier persona podrá oponerse ante la Oficina Europea de Patentes a la patente concedida. La oposición deberá formularse por escrito y estar motivada; sólo se considerará como formulada una vez que se haya realizado el pago de la tasa de oposición (art. 99.1 del Convenio sobre concesión de Patentes Europeas).

### **DESCRIPCIÓN**

Método, sistema y dispositivo para configurar los parámetros de un dispositivo en la red de acceso de la línea digital de abonado.

### **Referencia cruzada**

- 5 Esta solicitud reivindica las prioridades de la Patente China con número de Publicación CN 101110696 A, presentada el 17 de julio de 2006, titulada "Method for configuring device parameters in Digital Subscriber Line access network (Método para configurar los parámetros de un dispositivo en la red de acceso de la Línea Digital de Abonado)", y de la Patente China con número de Publicación CN 101051928 A, presentada el 7 de abril de 2006 titulada "Method for configuring device in Digital Subscriber Line access network (Método para configurar un 10 dispositivo en la red de acceso de la Línea Digital de Abonado)".
- 

#### **Campo de la invención**

La presente invención está relacionada con el campo técnico de acceso de la Línea Digital de Abonado (DSL) y, más en particular, con un método para configurar los parámetros de un dispositivo en la red de acceso DSL, y con un sistema y un dispositivo de acceso DSL.

#### 15 **Antecedentes**

La fig. 1 muestra un típico diagrama de red para DSL, la cual como tecnología de acceso de banda ancha se ha utilizado ampliamente. La tecnología DSL, además, favorece aplicaciones de tecnología de banda ancha en un amplio rango como, por ejemplo, Televisión sobre el Protocolo de Internet (IPTV), Voz sobre el Protocolo de Internet (VoIP), etcétera, y constituye varios tipos de dispositivos basados en IP para estas aplicaciones o combinaciones de

- 20 estas aplicaciones como, por ejemplo un terminal de aplicaciones IP (denominado de aquí en adelante como dispositivo) llamado Equipo en las Instalaciones del Cliente (CPE). En una red DSL que incluye un CPE como se muestra en la fig. 1, un Servidor de configuración automática (ACS) es responsable de configurar automáticamente el CPE de modo que el CPE pueda funcionar con normalidad sin ser configurado por parte de un usuario. El ACS modifica y configura los parámetros del CPE mediante un proceso de Llamada a Procedimiento Remoto (RPC).
- 25 En la fig. 1, una modificación típica en los parámetros del dispositivo incluye dos pasos: modificar los valores de los parámetros (o añadir, eliminar parámetros), y aplicar los nuevos parámetros. Cuando es necesario aplicar los parámetros modificados del dispositivo, pueden existir dos casos: un caso es que los nuevos parámetros se puedan aplicar inmediatamente después de su modificación; el otro caso es que los nuevos parámetros no se puedan aplicar hasta que el dispositivo cumpla cierta condición como, por ejemplo, el reinicio del dispositivo o del servicio actual, en
- 30 cuyo caso, los nuevos parámetros no se pueden aplicar hasta que se reinicia el dispositivo o se reinicia el servicio actual.

Un proceso para modificar los parámetros del dispositivo incluye, típicamente, los siguientes pasos:

1. Un extremo de gestión (por ejemplo, un servidor de gestión, un terminal de línea de comandos, etcétera) envía a un dispositivo gestionado una orden (o mensaje) de modificación de parámetros, la orden incluye, típicamente 35 información asociada a los parámetros que se van a modificar como, por ejemplo, los nombres de los parámetros, los nuevos valores de los parámetros, y posiblemente incluya información de autenticación para autenticar la validez del extremo de gestión.

2. Después de recibir la orden, el dispositivo gestionado modifica los parámetros especificados de acuerdo con la información incluida en la orden de modificación de parámetros.

- 40 3. El dispositivo gestionado devuelve al extremo de gestión un resultado de la modificación de los parámetros después de modificar los parámetros especificados de acuerdo con la orden recibida, incluyendo el resultado si se pueden aplicar inmediatamente los nuevos parámetros. Si los nuevos parámetros no se pueden aplicar inmediatamente, el dispositivo gestionado puede aplicar los nuevos parámetros por medio de las medidas adecuadas tal como un reinicio, completándose a continuación la modificación de los parámetros.
- 45 4. Si el dispositivo gestionado no puede modificar los parámetros de acuerdo con la orden recibida, el dispositivo gestionado devuelve al extremo de gestión información que indica la no modificación.

Más arriba se han descrito los pasos típicos para la modificación de parámetros. El dispositivo puede no llevar a cabo la aplicación de los nuevos parámetros del paso 3 de forma autónoma, pero puede llevarlos a cabo de acuerdo con un orden (o mensaje) adicional enviada desde el extremo de gestión, lo cual depende de las implementaciones 50 específicas.

El foro DSL propone una serie de documentos técnicos TR que se basan en el estándar principal TR-069 en relación con el CPE. La serie de documentos técnicos TR define marcos de funcionamiento para la gestión y configuración automática de dispositivos que se basa en el protocolo HTTP, y especifica un enfoque RPC para modificar los parámetros del CPE en un ACS.

Más arriba se han ilustrado las técnicas actuales para modificar los parámetros de un dispositivo, y el proceso para modificar los parámetros que se propone en el documento TR-069 es sustancialmente el mismo. Un ACS envía a un 5 CPE un mensaje SetParameterValues (configurar valores de parámetros) (o AddObject (añadir objeto), DeleteObject (eliminar objeto)), el CPE lleva a cabo las operaciones correspondientes para modificar los parámetros de acuerdo con la información del mensaje, y envía al ACS una respuesta cuando la modificación de los parámetros se haya completado o no se haya podido realizar.

Tomando como ejemplo el mensaje SetParameterValues, el mensaje incluye los parámetros que se muestran en la 10 siguiente tabla.

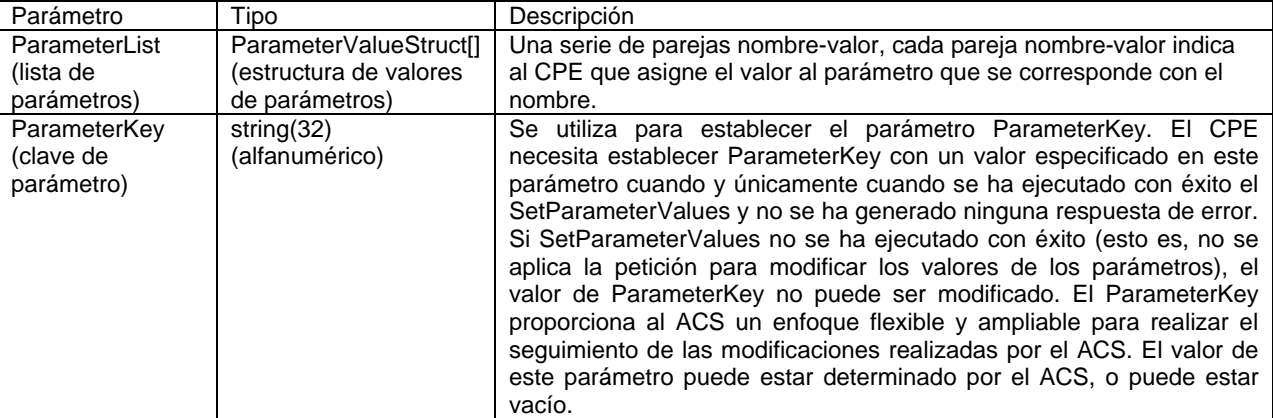

Después de recibir el mensaje SetParameterValues, el CPE modifica los parámetros especificados del CPE de acuerdo con el contenido de los parámetros de ParameterList. Como se indica en el documento TR-069, el CPE debería determinar si los nuevos parámetros se aplican inmediatamente después de la modificación de los parámetros en lugar de que los determine el ACS mediante el envío de una orden. Más aún, de acuerdo con la

- 15 especificación del documento TR-069, el ACS no puede solicitar al CPE que se reinicie para aplicar los nuevos parámetros después de que el ACS haya invocado la orden SetParameterValues (o AddObject, DeleteObject) para el CPE. El CPE decide por sí mismo cómo y cuándo aplicar los nuevos parámetros, y el CPE está en condiciones de aplicar los nuevos parámetros con el fin de completar la actualización siempre que se cumpla la condición de no afectar a ningún servicio activo.
- 20 En el caso mencionado más arriba existen dos inconvenientes:

1. El ACS no puede decidir el momento de aplicación de los parámetros del CPE que no se hayan aplicado.

2. El ACS no puede consultar o cambiar el momento de aplicación de los parámetros del CPE que no se hayan aplicado.

- El documento "CPE WAN Management Protocol (Protocolo de Gestión WAN de CPE)" CITA DE INTERNET, 25 XP002316355, 04-02-2005 del DSLHOME-TECHNICAL WORKING GROUP (GRUPO DE TRABAJO TÉCNICO DE DSL RESIDENCIAL), divulga un protocolo para la comunicación entre un CPE y un servidor de configuración automática (ACS) que integra configuración automática segura así como otras funciones de gestión del CPE dentro de una estructura común.
- El documento EP 1351424 A2 divulga un método de actualización del parámetro RL, el cual incluye: un paso en el 30 que la estación base determina si actualizar un parámetro asociado al HSDPA y transmite al RNC la información de actualización del parámetro para iniciar la actualización del parámetro RL, y un paso en el que el RNC actualiza el parámetro asociado al HSDPA y lo transmite al terminal.

### **Resumen**

El problema técnico a resolver por la invención está relacionado con los dos inconvenientes de más arriba, en 35 relación con los cuales la presente invención proporciona un método para configurar los parámetros de un dispositivo en una red de acceso de la Línea Digital de Abonado, y un sistema de acceso de la Línea Digital de Abonado, en los que un dispositivo de gestión puede decidir el momento de aplicación de los parámetros no aplicados de un dispositivo gestionado, y el dispositivo de gestión también lo puede consultar y modificar.

Se proporciona un modo de realización de un método para configurar parámetros de un dispositivo en una red de 40 acceso de la Línea Digital de Abonado, incluyendo el método:

enviar a un dispositivo gestionado (A), por parte de un dispositivo de gestión, una orden de modificación de parámetros, incluyendo la orden de modificación de parámetros un indicador ApplyDelayTime (tiempo de retardo de aplicación) que establece el momento de aplicación de los parámetros no aplicados del dispositivo gestionado que son especificados por parte de la orden de modificación de parámetros;

- 5 modificar los parámetros como respuesta a la orden de modificación de parámetros procedente del dispositivo de gestión, y enviar al dispositivo de gestión, por parte del dispositivo gestionado, una respuesta a la orden, indicando el momento de aplicación de los parámetros no aplicados del dispositivo gestionado especificados por la orden de modificación de parámetros, el cual se configura en función del indicador ApplyDelayTime de la orden de modificación de parámetros procedente del dispositivo de gestión;
- 10 enviar al dispositivo gestionado, por parte del dispositivo de gestión, una orden GetApplyDelayTime (obtener tiempo de retardo de aplicación) para consultar el momento de aplicación de los parámetros no aplicados del dispositivo gestionado especificados por la orden de modificación de parámetros;

enviar al dispositivo de gestión, por parte del dispositivo gestionado, una respuesta a la orden indicando el momento de aplicación de los parámetros no aplicados del dispositivo gestionado especificados por la orden de modificación 15 de parámetros;

enviar al dispositivo gestionado, por parte del dispositivo de gestión, una orden SetApplyDelayTime (establecer tiempo de retardo de aplicación) para modificar el momento de aplicación de los parámetros no aplicados del dispositivo gestionado que son especificados por la orden de modificación de parámetros especificada;

enviar al dispositivo de gestión, por parte del dispositivo gestionado, una respuesta a la orden indicando el momento 20 de aplicación de los parámetros no aplicados del dispositivo gestionado especificados por la orden de modificación de parámetros que se ha configurado en función de la orden SetApplyDelayTime procedente del dispositivo de gestión; y

aplicar (D), por parte del dispositivo gestionado, los parámetros modificados en función del momento de aplicación.

Se proporciona un modo de realización de un sistema de acceso de Línea Digital de Abonado que incluye un 25 dispositivo de gestión y un dispositivo gestionado.

El dispositivo de gestión está adaptado para enviar al dispositivo gestionado una orden de modificación de parámetros, incluyendo la orden de modificación de parámetros un indicador ApplyDelayTime que establece el momento de aplicación de los parámetros no aplicados del dispositivo gestionado que son especificados por la orden de modificación de parámetros;

- 30 el dispositivo gestionado está adaptado para modificar los parámetros como respuesta a la orden de modificación de parámetros procedente del dispositivo de gestión, y enviar al dispositivo de gestión una respuesta a la orden, indicando el momento de aplicación de los parámetros no aplicados del dispositivo gestionado especificados por la orden de modificación de parámetros, que ha sido configurado en función del indicador ApplyDelayTime de la orden de modificación de parámetros procedente del dispositivo de gestión;
- 35 el dispositivo de gestión está adaptado, además, para enviar al dispositivo gestionado una orden GetApplyDelayTime para consultar el momento de aplicación de los parámetros no aplicados del dispositivo gestionado especificados por la orden de modificación de parámetros;

el dispositivo gestionado está adaptado, además, para enviar al dispositivo de gestión una respuesta a la orden indicando el momento de aplicación de los parámetros no aplicados del dispositivo gestionado especificados por la 40 orden de modificación de parámetros especificada;

el dispositivo de gestión está adaptado, además, para enviar al dispositivo gestionado una orden SetApplyDelayTime para modificar el momento de aplicación de los parámetros no aplicados del dispositivo gestionado que son especificados por la orden de modificación de parámetros especificada; y

- el dispositivo gestionado está adaptado, además, para enviar al dispositivo de gestión una respuesta a la orden 45 indicando el momento de aplicación de los parámetros no aplicados del dispositivo gestionado especificados por la orden de modificación de parámetros que ha sido configurado en función de la orden SetApplyDelayTime procedente del dispositivo de gestión, y para aplicar los parámetros modificados en función del momento de aplicación.
- El efecto técnico beneficioso que se obtiene a partir de los modos de realización de la presente invención reside en 50 que: se resuelven los dos problemas de la técnica anterior mencionados más arriba.

En una orden de modificación de parámetros enviada desde un dispositivo de gestión se incluye un indicador del momento de aplicación que indica un momento de aplicación de los parámetros no aplicados.

De este modo, el dispositivo de gestión puede decidir el momento de aplicación de los parámetros no aplicados del dispositivo gestionado mediante la modificación del indicador del momento de aplicación, y también puede consultar y modificar el momento de aplicación de los parámetros no aplicados del dispositivo gestionado.

#### **Breve descripción de los dibujos**

5 La fig. 1 es un diagrama esquemático que ilustra una red DSL en la técnica anterior y la relación de conexión entre un ACS y un CPE en la red;

la fig. 2 es un diagrama de flujo que ilustra un método de acuerdo con un primer modo de realización de la presente invención;

la fig. 3 es un diagrama de flujo que ilustra un método de acuerdo con un segundo modo de realización de la 10 presente invención;

la fig. 4 es un diagrama de flujo que ilustra un método de acuerdo con un tercer modo de realización de la presente invención;

la fig. 5 es un diagrama de flujo de control para la modificación de los parámetros de un dispositivo y la aplicación inmediata de los parámetros modificados de acuerdo con el segundo modo de realización de la presente invención;

15 la fig. 6 es un diagrama de bloques que ilustra un dispositivo de red de acuerdo con un primer modo de realización de la presente invención;

la fig. 7 es un diagrama de bloques que ilustra un dispositivo de red de acuerdo con un segundo modo de realización de la presente invención; y

la fig. 8 es un diagrama de bloques que ilustra un dispositivo de red de acuerdo con un tercer modo de realización de 20 la presente invención.

#### **Descripción detallada**

De aquí en adelante se proporciona una descripción más detallada de los modos de realización de la presente invención en conjunción con los dibujos.

- La solución técnica general para resolver los problemas técnicos mencionados más arriba de acuerdo con la 25 presente invención pueden incluir cuatro pasos tal y como se muestra especialmente en la fig. 2: A. un dispositivo de gestión (ACS) envía a un dispositivo gestionado (CPE) una orden de modificación de parámetros; B. el dispositivo gestionado (CPE) prepara una respuesta a la orden de modificación de parámetros y modifica los parámetros; C. el dispositivo gestionado (CPE) obtiene el momento de aplicación de los parámetros no aplicados; y D. el dispositivo gestionado (CPE) aplica los parámetros no aplicados en función del momento de aplicación de los parámetros no 30 aplicados.
- 

En la implementación concreta del paso C, el dispositivo gestionado puede obtener el momento de aplicación de los parámetros no aplicados a partir de un indicador del momento de aplicación, el cual establece el momento de aplicación de los parámetros no aplicados, configurado en la orden de modificación de parámetros; puede obtener el momento de aplicación de los parámetros no aplicados a partir de un indicador del momento de aplicación, el cual

- 35 establece el momento de aplicación de los parámetros no aplicados, configurado en un modelo de datos del dispositivo gestionado; y también puede obtener el momento de aplicación de los parámetros no aplicados a partir de una orden de fijación del momento de aplicación de los parámetros, la cual establece el momento de aplicación de los parámetros no aplicados, enviada directamente desde el dispositivo de gestión, estableciendo directamente la orden de fijación del momento de aplicación de los parámetros el momento de aplicación de los parámetros no 40 aplicados.
- 

Los parámetros se pueden aplicar de varias formas en función de unos requisitos de implementación concretos: se pueden aplicar inmediatamente, cuando se satisface cierta condición, o en cualquier momento. Por lo tanto, en un modo de realización de la presente invención, el momento de aplicación puede ser un indicador del momento de aplicación, esto es, se utiliza un indicador para indicar si es necesario aplicar los nuevos parámetros (parámetros

45 nuevos modificados o parámetros que se han establecido nuevos); además, el momento de aplicación puede ser una condición de momento de aplicación, esto es, se utiliza una condición para indicar qué condición debería satisfacer el dispositivo gestionado antes de que se puedan aplicar los nuevos parámetros.

En un modo de realización de la presente invención, es necesario establecer en una orden de modificación de parámetros del dispositivo de gestión un indicador del momento de aplicación o una condición de momento de 50 aplicación que establezcan el momento de aplicación de los parámetros no aplicados, de modo que el dispositivo gestionado pueda obtener el momento de aplicación de los nuevos parámetros a partir del indicador del momento de aplicación o de la condición de momento de aplicación especificados en la orden de modificación de parámetros.

En otro modo de realización de la presente invención, se puede establecer en un modelo de datos del dispositivo gestionado un indicador del momento de aplicación o una condición de momento de aplicación que establezcan el momento de aplicación de los parámetros no aplicados, de modo que el dispositivo gestionado pueda obtener el momento de aplicación a partir del indicador del momento de aplicación o de la condición de momento de aplicación

- 5 establecidos en el modelo de datos. Alternativamente, el dispositivo de gestión puede enviar directamente una orden de fijación del momento de aplicación de los parámetros que contenga un momento de aplicación de los parámetros no aplicados. En la orden de fijación del momento de aplicación de los parámetros se puede establecer un indicador del momento de aplicación o una condición del momento de aplicación que establezcan el momento de aplicación de los parámetros no aplicados, de modo que el dispositivo gestionado pueda obtener el momento de aplicación a partir
- 10 del indicador del momento de aplicación o a partir de la condición del momento de aplicación establecidos en la orden del momento de aplicación de parámetros enviada desde el dispositivo de gestión.

El momento de aplicación también puede ser un momento que indique que los nuevos parámetros se deberían aplicar inmediatamente.

- Por ejemplo, en un modo de realización de la presente invención, se incluye un indicador del momento de aplicación 15 ApplyDelayTime en la orden de modificación de parámetros enviada desde el ACS al CPE, y el indicador del momento de aplicación indica si se deben aplicar inmediatamente los parámetros no aplicados. Mediante este indicador el ACS puede decidir el momento de aplicación de los parámetros no aplicados del CPE, y el CPE gestiona los parámetros no aplicados en función del indicador del momento de aplicación.
- Cuando el momento de aplicación es un momento para aplicar los parámetros de forma inmediata, en primer lugar 20 se determina si los parámetros modificados se aplican de forma inmediata en función del momento de aplicación. Si los parámetros modificados no se aplican de forma inmediata, se proporciona una ventana de tiempo para solicitar la aplicación de los parámetros modificados dentro de un período especificado por la ventana de tiempo; en la práctica, el período podría ser infinito.
- Si los parámetros modificados no se aplican dentro del período especificado por la ventana de tiempo, se solicita al 25 usuario que aplique manualmente los parámetros modificados o el CPE fuerza la aplicación de los parámetros modificados de forma automática o, en caso contrario, se puede devolver un error.

En el presente modo de realización, el ACS puede enviar al CPE el indicador del momento de aplicación ApplyDelayTime mediante una orden RPC, y el CPE puede determinar el momento de aplicación de los parámetros no aplicados del CPE en función de dicho indicador.

- 30 En los varios modos de realización de la presente invención se describen distintas formas de implementación. Por ejemplo, se puede utilizar un indicador del momento de aplicación ApplyDelayTime, que se configura en una orden de modificación de parámetros enviada desde el ACS al CPE mediante una orden RPC, para indicar un momento de aplicación de los parámetros no aplicados del CPE. En un primer modo de realización, el indicador del momento de aplicación establece el momento de aplicación de los parámetros no aplicados del CPE que son especificados por la
- 35 orden correspondiente. En un segundo modo de realización, el indicador del momento de aplicación establece el momento de aplicación de todos los parámetros no aplicados del CPE. En un tercer modo de realización, el indicador del momento de aplicación establece el momento de aplicación de todos los parámetros no aplicados del CPE que ha modificado el ACS. En un cuarto modo de realización, el indicador del momento de aplicación establece el momento de aplicación de los parámetros no aplicados del CPE que se han establecido en una sesión 40 especificada entre el ACS y el CPE.

El ACS también puede establecer y modificar un momento de aplicación de los parámetros no aplicados del CPE añadiendo una nueva orden. Por ejemplo, se añade una nueva orden SetApplyDelayTime para transferir al CPE un indicador ApplyDelayTime, y el CPE puede decidir un momento de aplicación de los parámetros no aplicados del CPE de acuerdo con el indicador ApplyDelayTime. En un primer modo de realización, el indicador especifica el 45 momento de aplicación de los parámetros no aplicados del CPE que se han establecido mediante una orden

especificada enviada desde el ACS. En un segundo modo de realización, el indicador especifica el momento de aplicación de todos los parámetros no aplicados del CPE. En un tercer modo de realización, el indicador especifica el momento de aplicación de todos los parámetros no aplicados del CPE que se han establecido mediante órdenes procedentes del ACS. En un cuarto modo de realización, el indicador especifica el momento de aplicación de los 50 parámetros no aplicados del CPE que se han establecido en una sesión especificada entre el ACS y el CPE.

El ACS también puede consultar el momento de aplicación de los parámetros no aplicados del CPE añadiendo una nueva orden. Por ejemplo, se añade una nueva orden GetApplyDelayTime para obtener el momento de aplicación de los parámetros no aplicados del CPE. En un primer modo de realización, el indicador especifica el momento de aplicación de los parámetros no aplicados del CPE que se han establecido mediante una orden especificada enviada

55 desde el ACS. En un segundo modo de realización, el indicador especifica el momento de aplicación de todos los parámetros no aplicados del CPE. En un tercer modo de realización, el indicador especifica el momento de aplicación de todos los parámetros no aplicados del CPE que se han establecido mediante órdenes procedentes del

ACS. En un cuarto modo de realización, el indicador especifica el momento de aplicación de los parámetros no aplicados del CPE que se han establecido en una sesión especificada entre el ACS y el CPE.

El proceso de especificación, solicitud y modificación de un momento de aplicación de los parámetros no aplicados de acuerdo con un modo de realización detallado se describirá junto con el diagrama de flujo de la fig. 3. En esta 5 implementación específica, un indicador ApplyDelayTime establece un momento de aplicación de los parámetros no aplicados del CPE que se han establecido por una orden específica enviada desde un ACS.

Paso 1: el ACS establece una sesión con el CPE. La sesión entre el ACS y el CPE se refiere a un procedimiento, en el cual el ACS puede enviar al CPE una serie de órdenes incluyendo, posiblemente, múltiples órdenes de modificación de parámetros después de que el ACS establezca una conexión con el CPE, y el ACS se desconecta 10 del CPE después de que se hayan realizado dichas órdenes. Dicho procedimiento se denomina una sesión.

Paso 2: el ACS envía al CPE una orden de modificación de parámetros para modificar los parámetros del CPE. La orden de modificación de parámetros incluye un indicador ApplyDelayTime, que especifica el momento de aplicación de los parámetros no aplicados del CPE que ha establecido esta orden de modificación de parámetros.

Paso 3: el CPE indica, a través de una respuesta a la orden, que esta orden de modificación de parámetros ha 15 generado parámetros no aplicados y que se ha establecido el momento de aplicación de los parámetros no aplicados establecido por esta orden de modificación de parámetros en función del indicador ApplyDelayTime de la orden de modificación de parámetros procedente del ACS.

Paso 4: el ACS envía una orden GetApplyDelayTime para consultar el momento de aplicación de los parámetros no aplicados establecidos por la orden especificada de modificación de parámetros.

20 Paso 5: el CPE devuelve al ACS, a través de una respuesta a la orden, el momento de aplicación de los parámetros no aplicados establecidos por la orden especificada de modificación de parámetros como respuesta a la solicitud por parte del ACS.

Paso 6: el ACS envía al CPE una orden SetApplyDelayTime para modificar el momento de aplicación de los parámetros no aplicados del CPE que han sido establecidos por la orden especificada de modificación de 25 parámetros. La orden SetApplyDelayTime incluye un indicador ApplyDelayTime que establece el momento de aplicación de los parámetros no aplicados del CPE que han sido establecidos por la orden especificada de modificación de parámetros.

Paso 7: el CPE indica, a través de una respuesta a la orden, que se ha configurado el momento de aplicación de los parámetros no aplicados establecidos por la orden especificada de acuerdo con el indicador ApplyDelayTime de la 30 orden SetApplyDelayTime procedente del ACS.

Paso 8: se desconecta la sesión entre el ACS y el CPE.

Paso 9: se alcanza el momento de aplicación de los parámetros no aplicados del CPE especificados por cierta orden de modificación de parámetros, y el CPE aplica estos parámetros no aplicados de acuerdo con una estrategia de aplicación de parámetros.

35 Con el propósito de ilustrar los detalles técnicos de la implementación concreta, se toma como un ejemplo el mensaje SetParameterValues como una de las órdenes de modificación de parámetros del DSL Forum (DSLF), incluyendo el mensaje los siguientes parámetros:

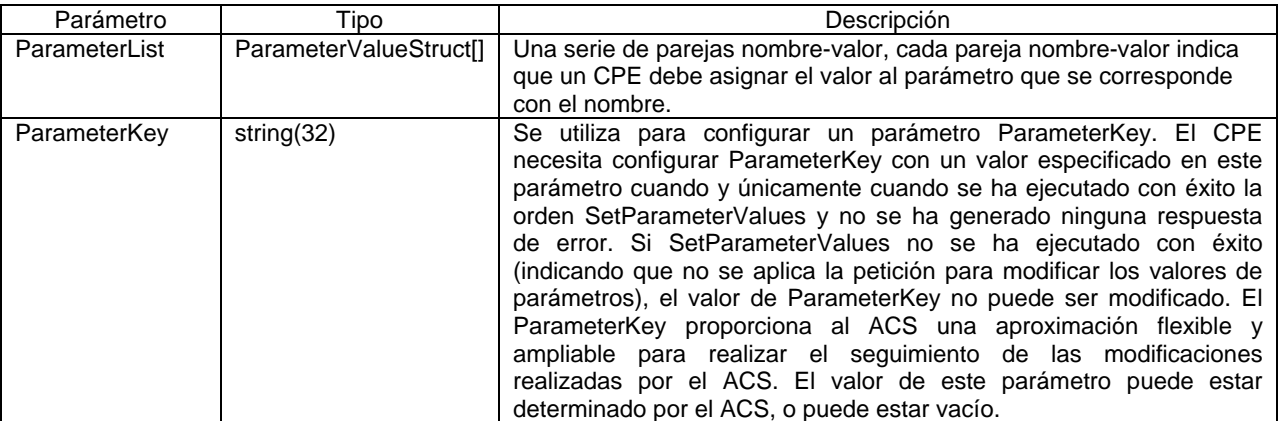

Después de recibir el mensaje SetParameterValues, el CPE modifica los parámetros especificados del CPE de acuerdo con el contenido del parámetro ParameterList.

En un primer modo de realización, el indicador del momento de aplicación especifica el momento de aplicación de los parámetros no aplicados del CPE que se han establecido por la actual orden SetParameterValues y, a continuación se describe la implementación concreta:

En la orden SetParameterValues se añade un parámetro (indicador) EffectiveNow (efectivo inmediatamente), y la 5 orden SetParameterValues que contiene el parámetro añadido incluye los siguientes parámetros:

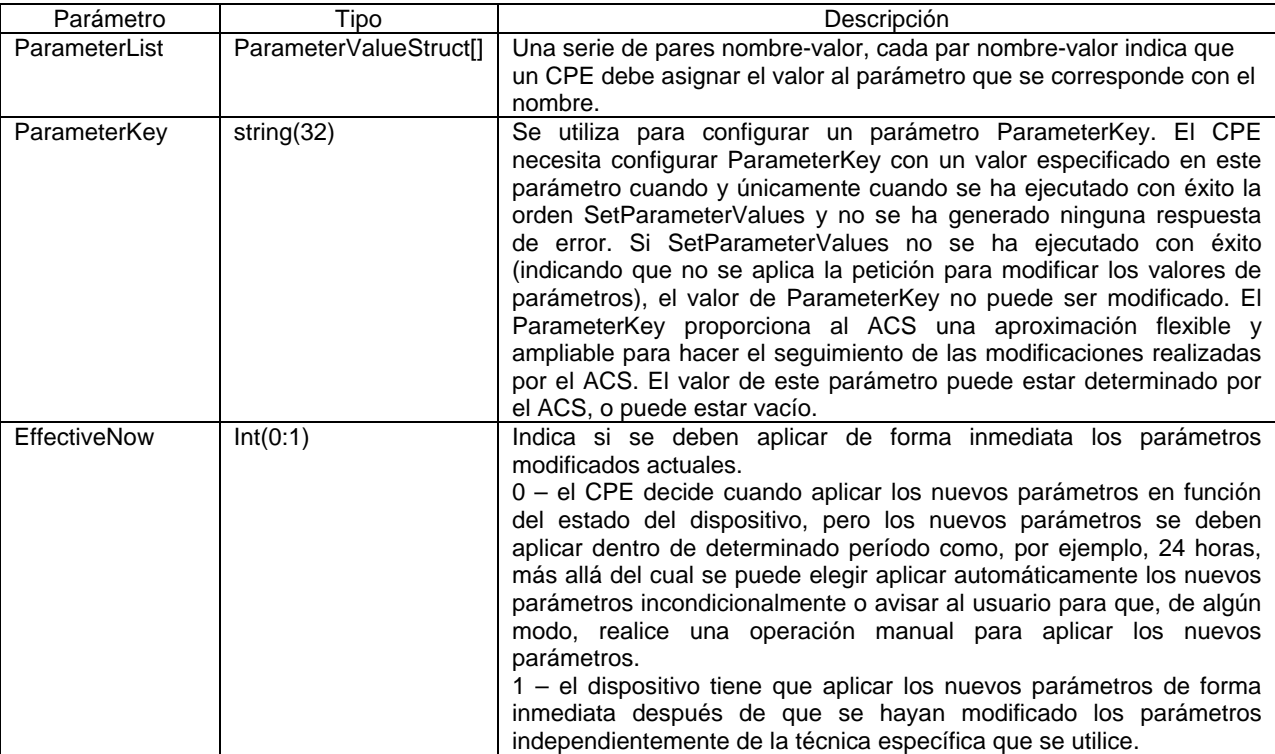

En una implementación práctica, por ejemplo, cuando el parámetro EffectiveNow de la tabla anterior es 0, en el caso de que el CPE no pueda aplicar los nuevos parámetros por alguna razón dentro de cierto período (por ejemplo 24 horas) después de que el CPE haya completado la modificación de los parámetros, se informa al usuario de esta situación y de las intervenciones manuales aplicables mediante avisos de voz/sonido, avisos de texto/caracteres en

- 10 pantalla, correo electrónico en la bandeja de entrada del usuario, otros terminales del usuario con la función de mensajes cortos, y otros sistemas de comunicación utilizados generalmente por los usuarios y soportados por los operadores. El dispositivo también puede conmutar activamente el estado para forzar la aplicación de los nuevos parámetros una vez que se ha excedido el período fijado.
- Los usuarios que utilizan distintos dispositivos gestionados pueden ser informados de distintas formas. Por ejemplo, 15 un usuario que utiliza un dispositivo de VoIP puede ser informado mediante voz inmediatamente después de una acción de descolgar sobre qué operaciones pueden ser realizadas por el usuario para aplicar los nuevos parámetros, alternativamente el usuario puede ser informado mediante algún aviso sonoro especial y puede obtener del manual de usuario las operaciones que debe realizar después de escuchar dicho aviso sonoro. Un usuario que utilice un CPE con una pantalla de visualización puede ser informado mediante un texto en la pantalla sobre qué
- 20 operaciones pueden ser realizadas por el usuario para aplicar los nuevos parámetros, alternativamente el usuario puede ser informado mediante algunos caracteres especiales y puede obtener del manual de usuario las operaciones que debe realizar después de ver dichos caracteres especiales. Cuando el usuario abre una cuenta para un CPE también puede registrar una dirección de correo electrónico o un número de teléfono de otro equipo terminal como, por ejemplo, un teléfono móvil con la función de mensajes cortos. Cuando tiene lugar el evento
- 25 anterior, el operador puede enviar un correo electrónico a la dirección de correo electrónico registrada por el usuario o enviarle un mensaje corto al número de teléfono registrado por el usuario informando al usuario sobre las operaciones aplicables.

La fig. 5 muestra el proceso para modificar los parámetros del dispositivo y aplicar los parámetros modificados, incluyendo los siguientes pasos:

30 1. Un ACS u otro dispositivo de gestión envía una orden de modificación de parámetros, incluyendo típicamente la orden de modificación de parámetros información relevante en relación con los parámetros a modificar como, por ejemplo, los nombres de los parámetros, los nuevos valores de los parámetros o información de autenticación para autenticar la validez del ACS u otro dispositivo de gestión, e incluye un parámetro EffectiveNow (aplicar

#### inmediatamente).

2. Un CPE u otro dispositivo gestionado modifica los parámetros después de recibir la orden de modificación de parámetros. Si falla la modificación, se devuelve al ACS o dispositivo de gestión una información de error y el proceso se termina; si la modificación se realiza satisfactoriamente el proceso continúa en el paso 3.

5 3. Se determina si los parámetros modificados se deben aplicar de forma inmediata. Si los parámetros modificados se deben aplicar de forma inmediata, los parámetros modificados se aplican inmediatamente; en caso contrario, se retrasa la aplicación de los parámetros modificados.

4. Se determina si el tiempo de retardo para aplicar los parámetros modificados excede las 24 horas. Si el tiempo de retardo excede las 24 horas, se determina si es necesario forzar la aplicación de los parámetros modificados. Si es 10 necesario forzar la aplicación de los parámetros modificados, se aplican directamente los parámetros modificados; en caso contrario, se pide al usuario que realice una intervención con el fin de aplicar los parámetros modificados.

Se debe observar que en la fig. 2 no se incluye el proceso para responder y autenticar la entidad que envía la orden/el mensaje de modificación de parámetros. El dispositivo gestionado puede autenticar el extremo de gestión. Si falla la autenticación, no se lleva a cabo la modificación de los parámetros y se devuelve la información del error 15 al dispositivo de gestión o no se devuelve anda.

"¿Se puede aplicar?" tal y como se muestra en la fig. 5 lo determina el CPE en función de su propio estado. Es posible que los parámetros modificados se puedan aplicar si el CPE está funcionando, en cuyo caso realmente no es relevante el nodo que determina si se pueden aplicar los parámetros modificados ni los nodos que siguen la rama negativa del diagrama de flujo.

20 "¿Excede las 24 horas el retardo total?" tal y como se muestra en la fig. 5 se toma únicamente como un ejemplo, el tiempo de retardo puede no ser 24 horas. Los nuevos parámetros pueden esperar períodos respectivos de tiempo en lugar de aplicarse un tiempo de retardo global.

"¿Se puede forzar la aplicación?" tal y como se muestra en la fig. 5 se refiere a si se fuerza la aplicación de los nuevos parámetros independientemente del estado del dispositivo en caso de superar el tiempo. Esta característica 25 se puede omitir, es decir, se puede no forzar la aplicación de los nuevos parámetros sin el permiso del dispositivo incluso aunque se haya excedido el tiempo de retardo. La característica de forzar la aplicación no indica si los nuevos parámetros se deberían aplicar de forma inmediata.

"Solicitar la intervención del usuario" tal y como se muestra en la fig. 5 se refiere a avisar al usuario de que se han modificado los parámetros y es necesario llevar a cabo algunas operaciones apropiadas para aplicar los parámetros 30 modificados. Se pueden utilizar varias técnicas para el aviso tal y como se ha descrito más arriba.

"Falla la modificación" tal y como se muestra en la fig. 5 es únicamente un resultado que es necesario enviar al ACS o a otra entidad que haya enviado la orden/el mensaje. No es necesario que se muestre esta información en el CPE ya que el usuario no debe preocuparse sobre ella.

- En el presente modo de realización, mediante la utilización de un indicador EffectiveNow para especificar si se 35 aplican los nuevos parámetros de forma inmediata, por un lado se puede discriminar un caso en el que un dispositivo se pueda reiniciar incondicionalmente de un caso en el que el dispositivo no se pueda reiniciar hasta que se cumpla cierta condición, de modo que se elimina la necesidad de intervención manual por parte del usuario en la situación en la que sea necesario que el dispositivo aplique inmediatamente los nuevos parámetros cuando se modifican los parámetros para el dispositivo después de que el usuario solicite el nuevo servicio del operador, por
- 40 otro lado, el fabricante puede ser más flexible para algunos requisitos de rendimiento del dispositivo cuando proporcione funciones de modificación de parámetros. Más aún, cuando se realiza normalmente la modificación de los parámetros, el usuario puede ser informado mediante varias medidas de aviso bajo la condición de que el servicio activo del usuario no se interrumpa de forma no intencionada, y tomar las correspondientes acciones para realizar la actualización del dispositivo, evitando el caso de que durante un largo período de tiempo no se apliquen
- 45 los nuevos parámetros.

En un segundo modo de realización, el indicador del momento de aplicación especifica el momento de aplicación para todos los parámetros no aplicados del CPE. En la orden concreta se añade un parámetro (indicador) como en el primer modo de realización. La diferencia es que el parámetro se utiliza para especificar el momento de aplicación para todos los parámetros no aplicados del CPE. A continuación se muestran los detalles.

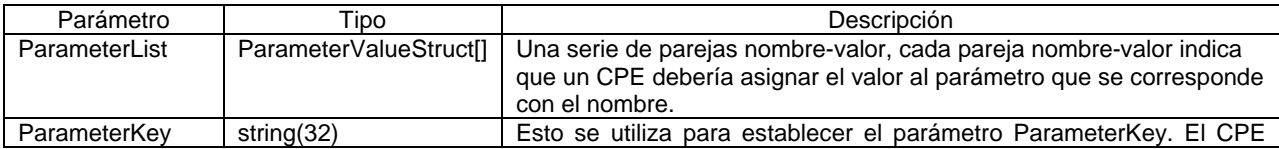

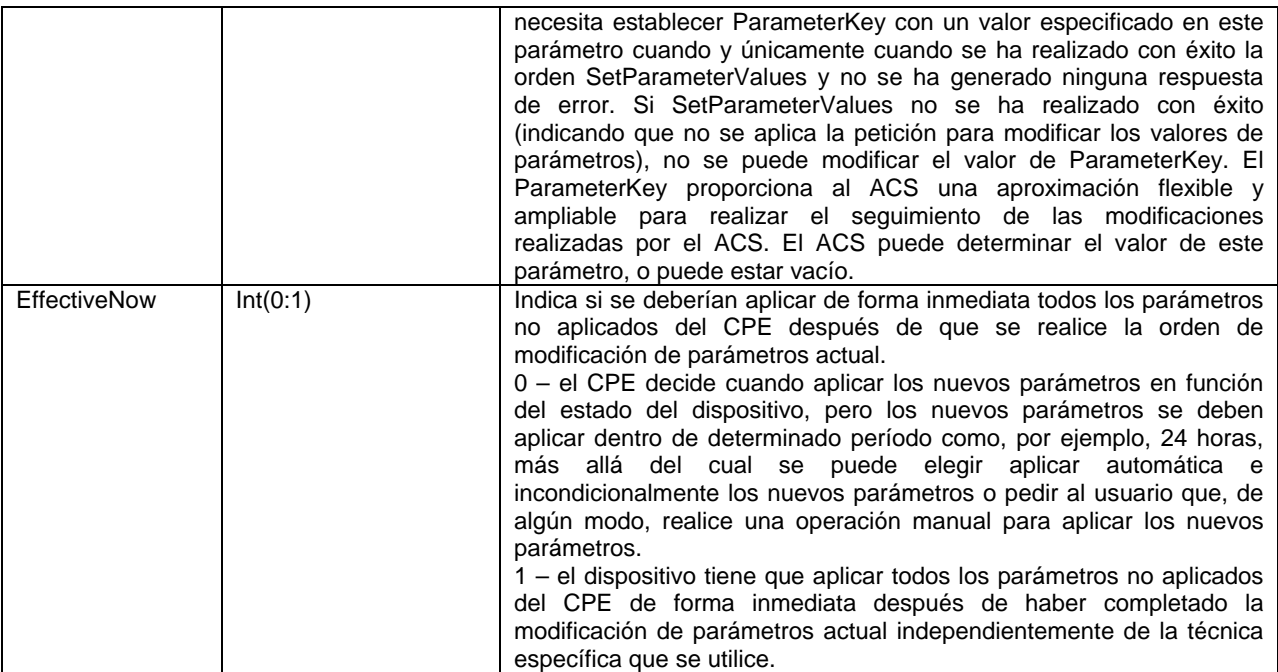

En un tercer modo de realización, el indicador del momento de aplicación especifica el momento de aplicación de todos los parámetros no aplicados del CPE que se han establecido mediante modificaciones por parte del ACS. En la orden concreta, se añade un parámetro (indicador) como en el primer modo de realización. La diferencia es que el parámetro se utiliza para especificar el momento de aplicación de todos los parámetros no aplicados del CPE que se 5 han establecido mediante modificaciones por parte del ACS. A continuación se muestran los detalles.

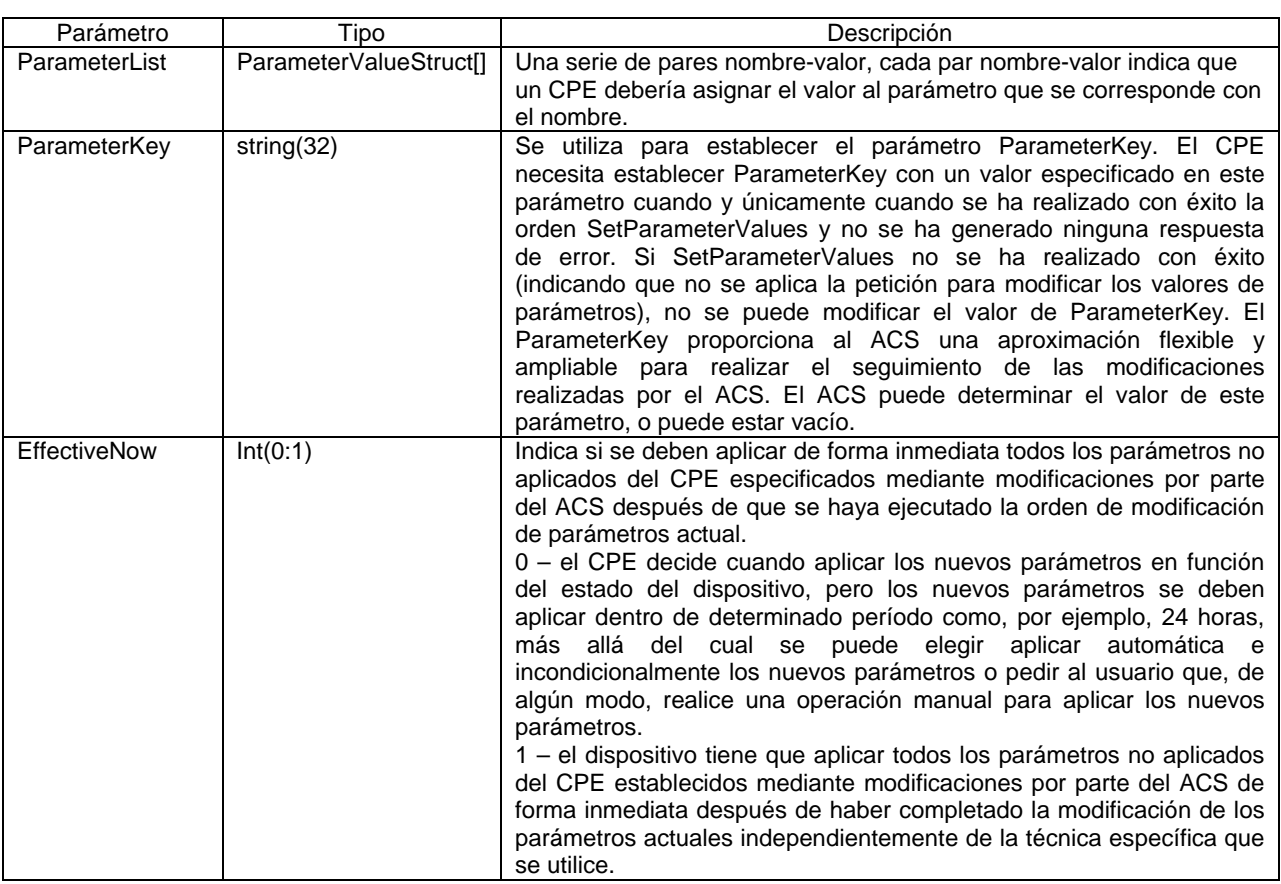

En un cuarto modo de realización, el indicador del momento de aplicación especifica el momento de aplicación de todos los parámetros no aplicados del CPE que se han establecido a través de una sesión especificada entre el ACS y el CPE. En la orden concreta, se añade un parámetro (indicador) como en el primer modo de realización. La

diferencia es que el parámetro se utiliza para especificar el momento de aplicación de todos los parámetros no aplicados del CPE que se han establecido a través de una sesión especificada entre el ACS y el CPE. A continuación se muestran los detalles.

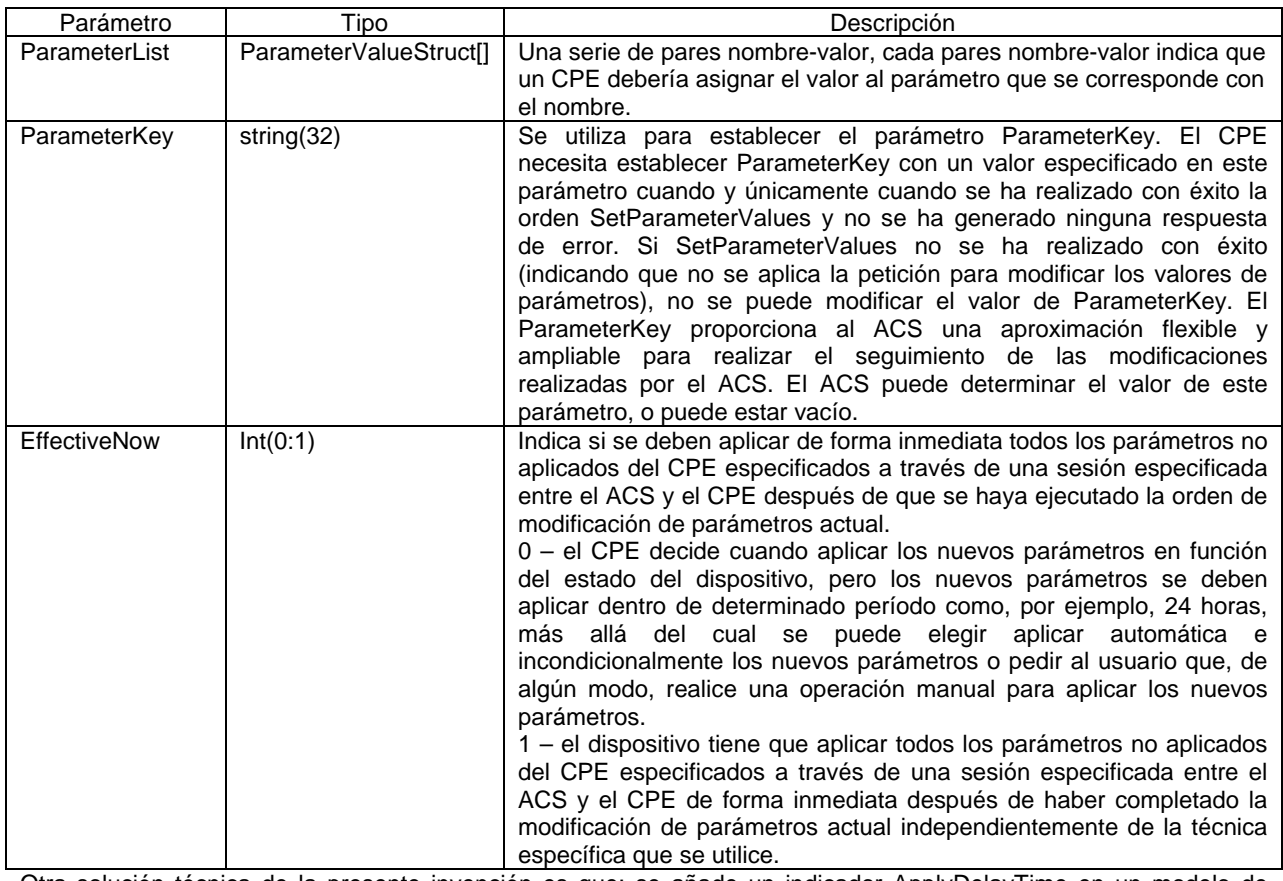

Otra solución técnica de la presente invención es que: se añade un indicador ApplyDelayTime en un modelo de 5 datos de un CPE. Un ACS puede modificar este indicador del modelo de datos del CPE mediante un procedimiento RPC, y el CPE puede decidir el momento de aplicación de los parámetros no aplicados del CPE en función de este indicador. Esta solución técnica se puede implementar en cuatro modos de realización.

En un primer modo de realización, en el modelo de datos del CPE se incluyen múltiples indicadores ApplyDelayTime, correspondiéndose cada uno de los indicadores ApplyDelayTime a una orden RPC enviada desde 10 el ACS al CPE, los parámetros no aplicados se establecen cuando el CPE ejecuta la orden RPC, y el indicador ApplyDelayTime especifica el momento de aplicación de los parámetros no aplicados del CPE establecidos por la orden RPC. En un segundo modo de realización, en el modelo de datos del CPE se incluye un indicador ApplyDelayTime, y el indicador ApplyDelayTime especifica el momento de aplicación de todos los parámetros no

- aplicados del CPE. En un tercer modo de realización, en el modelo de datos del CPE se incluye un indicador 15 ApplyDelayTime, y el indicador ApplyDelayTime especifica el momento de aplicación de todos los parámetros no aplicados del CPE establecidos por todas las órdenes del ACS. En un cuarto modo de realización, en el modelo de datos del CPE se incluyen múltiples indicadores ApplyDelayTime, cada uno de los indicadores ApplyDelayTime se corresponde con una sesión entre el ACS y el CPE, los parámetros no aplicados se establecen mientras el CPE ejecuta las órdenes de la sesión, y el indicador ApplyDelayTime especifica el momento de aplicación de los
- 20 parámetros no aplicados del CPE establecidos a través de la sesión correspondiente entre el ACS y el CPE.

El ACS puede configurar y modificar el momento de aplicación de los parámetros no aplicados del CPE a través de un procedimiento RPC. El ACS puede enviar al CPE una orden/un mensaje de modificación de parámetros para modificar parámetros, a continuación el ACS puede modificar el indicador ApplyDelayTime del modelo de datos del CPE a través del procedimiento RPC, con el fin de indicar al CPE que decida el momento de aplicación de los 25 parámetros no aplicados del CPE en función del indicador ApplyDelayTime. Por ejemplo, se puede configurar el valor del indicador ApplyDelayTime del modelo de datos del CPE mediante una orden SetParameterValues de RPC existente.

El ACS puede consultar el momento de aplicación de los parámetros no aplicados del CPE mediante el procedimiento RPC. Por ejemplo, se puede obtener el valor del indicador ApplyDelayTime del modelo de datos del CPE a través de una orden GetParameterValues de RPC existente.

Después de que el ACS modifique el indicador ApplyDelayTime en el modelo de datos del CPE, el ACS también puede solicitar, mediante una orden RPC, que el CPE gestione los parámetros no aplicados del CPE de acuerdo con el indicador del modelo de datos. Por ejemplo, se puede añadir un nuevo comando ApplyTheChange (aplicar el 5 cambio) para solicitar al CPE que gestione los parámetros no aplicados del CPE de acuerdo con el indicador

ApplyDelayTime del modelo de datos.

A continuación se describe el proceso de configurar, consultar y modificar el momento de aplicación de los parámetros no aplicados haciendo referencia al diagrama de flujo de la fig. 4. En un modo de realización concreto, en el modelo de datos del CPE se pueden incluir múltiples indicadores ApplyDelayTime, correspondiéndose cada

10 uno de los indicadores ApplyDelayTime con una orden RPC enviada desde el ACS al CPE, los parámetros no aplicados se generan cuando el CPE ejecuta la orden RPC, y el indicador ApplyDelayTime especifica el momento de aplicación de los parámetros no aplicados del CPE establecidos por la orden RPC.

Paso 1: un ACS establece una sesión con un CPE.

Paso 2: el ACS envía al CPE una orden de modificación de parámetros para modificar los parámetros del CPE.

- 15 Paso 3: el CPE indica, mediante una respuesta a la orden, que esta orden de modificación de parámetros ha generado parámetros no aplicados, y que el momento de aplicación de los parámetros no aplicados establecidos por esta orden de modificación de parámetros se ha configurado de acuerdo con el indicador ApplyDelayTime del modelo de datos del CPE.
- Paso 4: el ACS envía una orden GetParameterValues para consultar el momento de aplicación de los parámetros no 20 aplicados establecidos por la orden de modificación de parámetros especificada.

Paso 5: el CPE devuelve al ACS, mediante una respuesta a la orden, el momento de aplicación de los parámetros no aplicados establecidos por la orden de modificación de parámetros especificada como respuesta a la solicitud por parte del ACS.

Paso 6: el ACS envía al CPE una orden SetParameterValues para modificar el momento de aplicación de los 25 parámetros no aplicados del CPE establecidos por la orden de modificación de parámetros especificada. La orden SetParameterValues incluye información para configurar el momento de aplicación de los parámetros no aplicados establecidos por la orden de modificación de parámetros especificada.

Paso 7: el CPE indica, mediante una respuesta a la orden, que se ha configurado el momento de aplicación de los parámetros no aplicados establecidos por la orden de modificación de parámetros especificada de acuerdo con la 30 orden SetParameterValues.

Paso 8: se desconecta la sesión entre el ACS y el CPE.

Paso 9: cuando se alcanza el momento de aplicación de los parámetros no aplicados del CPE establecidos por cierta orden de modificación de parámetros, el CPE aplica estos parámetros no aplicados de acuerdo con la estrategia de aplicación de parámetros.

- 35 El denominado modelo de datos implica que el CPE necesita proporcionar parámetros en forma de estructura de árbol a los que pueda acceder el ACS, con el fin de facilitar la gestión del ACS sobre el CPE. El modelo de datos utiliza una estructura jerárquica como una estructura de árbol de directorios. Un nombre de parámetro concreto está compuesto por una serie de nodos jerárquicos que se encuentran separados por "." (puntos), empezando en el nodo raíz de la jerarquía y derivando gradualmente en ramas. Esto es equivalente a un árbol de directorios de archivos en
- 40 el sistema de Windows, en el que un Objeto en el modelo de datos es equivalente a un directorio en el árbol de directorios de archivos, y un Parámetro en el modelo de datos es equivalente a un archivo en el árbol de directorios de archivos.

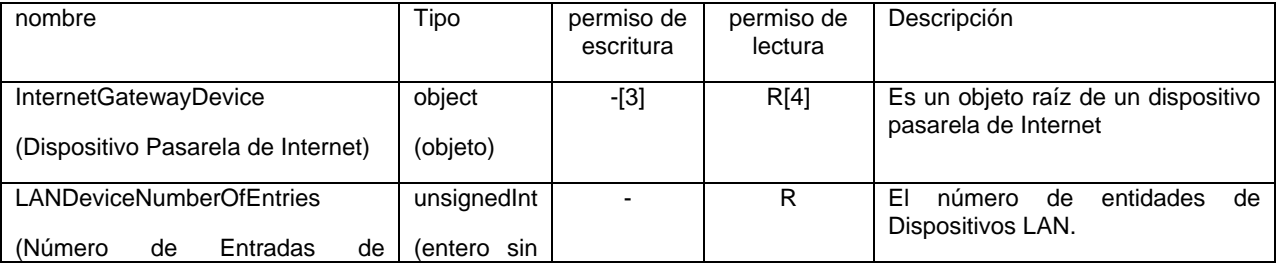

A continuación se proporciona un fragmento del modelo de datos.

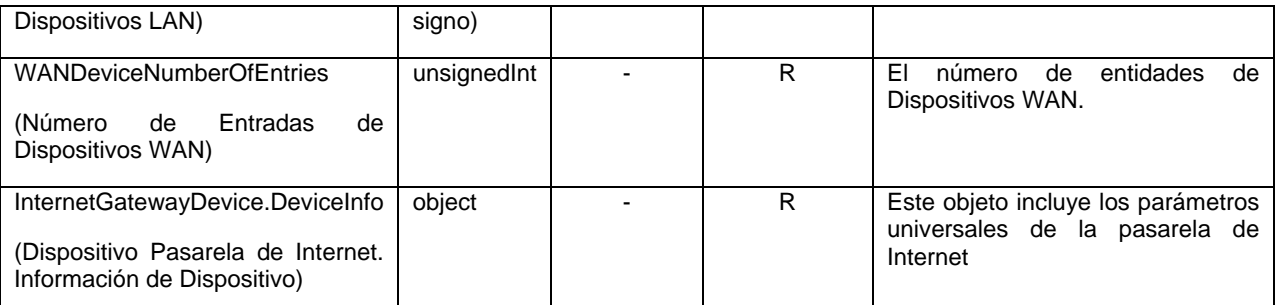

En la tabla de más arriba, InternetGatewayDevice es un objeto, LANDeviceNumberOfEntries es un parámetro de tipo<br>
entero bajo InternetGatewayDevice, y el ACS accede al parámetro mediante la ruta bajo InternetGatewayDevice, y el ACS accede al parámetro mediante la ruta InternetGatewayDevice.LANDeviceNumberOfEntries.

{i} se puede utilizar en el modelo de datos para indicar que existen múltiples entidades en una aplicación concreta 5 como, por ejemplo, la entidad 1, la entidad 2, etcétera.

Por ejemplo, en un primer modo de realización, se incluyen múltiples indicadores ApplyDelayTime en el modelo de datos del CPE, correspondiendo cada uno de los indicadores ApplyDelayTime a una orden RPC enviada desde el ACS al CPE, los parámetros no aplicados se generan durante la ejecución de la orden RPC por parte del CPE, y el indicador ApplyDelayTime especifica el momento de aplicación de los parámetros no aplicados del CPE establecidos 10 por la orden RPC.

En la siguiente tabla se muestra en letra negrita el nuevo contenido añadido en el modelo de datos.

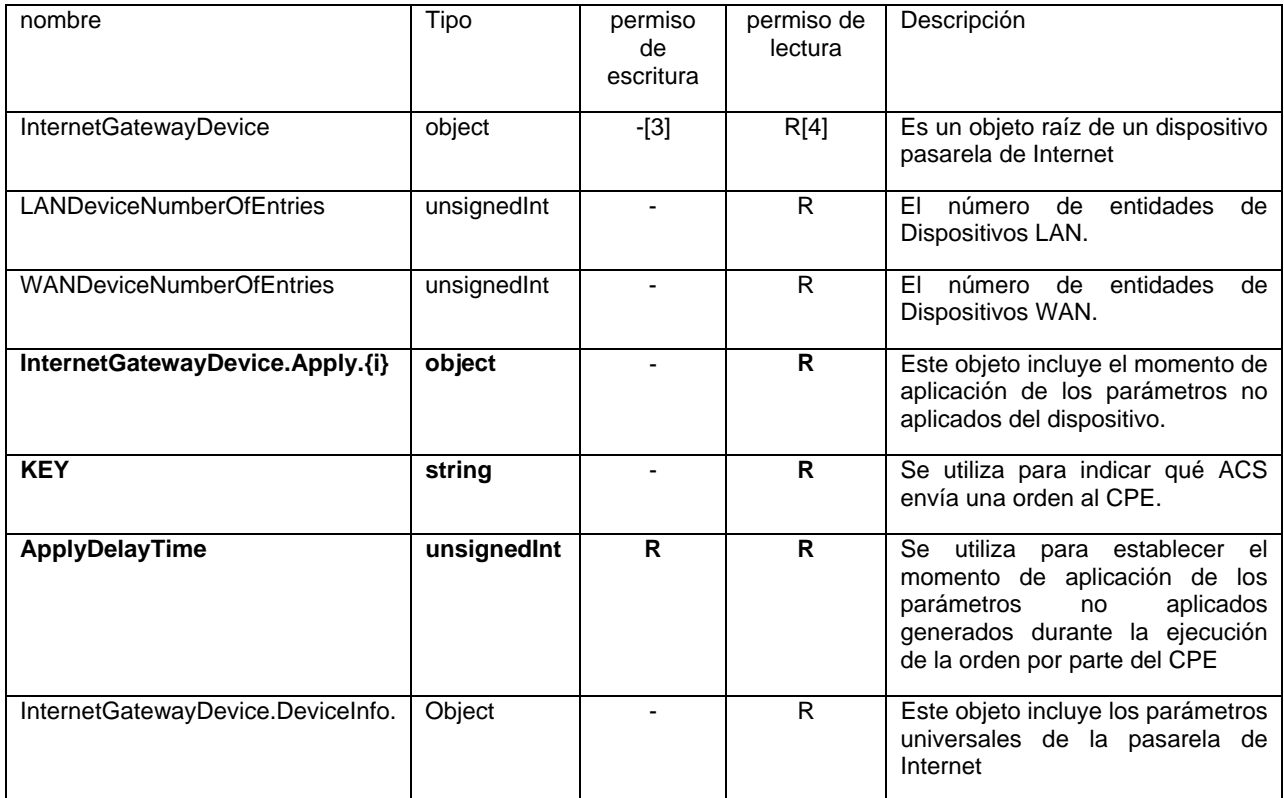

El {i} del objeto InternetGatewayDevice.Apply.{i} de la tabla anterior indica que pueden existir múltiples órdenes que establezcan parámetros no aplicados. Suponiendo que dos órdenes establecen parámetros no aplicados, el contenido real del modelo de datos podría ser:

15 InternetGatewayDevice.Apply.1.KEY

InternetGatewayDevice.Apply.1.ApplyDelayTime

InternetGatewayDevice.Apply.2.KEY

#### InternetGatewayDevice.Apply.2.ApplyDelayTime

Un dispositivo de red en una red de acceso DSL de acuerdo con la invención puede enviar a un dispositivo gestionado una orden que contenga un momento de aplicación de los nuevos parámetros. El dispositivo de red 11 de la fig. 6 incluye:

5 una unidad 111 de envío de órdenes adaptada para enviar a un dispositivo gestionado una orden de modificación de parámetros o una orden de fijación del momento de aplicación de los parámetros; y

una unidad 112 de almacenamiento de órdenes adaptada para almacenar órdenes para la gestión del dispositivo gestionado, en donde la orden de modificación de parámetros o la orden de fijación del momento de aplicación de los parámetros incluye un indicador del momento de aplicación o una condición de momento de aplicación para 10 especificar el momento de aplicación de los parámetros no aplicados.

Un dispositivo de red de la fig. 7 que se corresponde con el de la fig. 6 puede modificar o configurar parámetros como respuesta a la orden de modificación de parámetros procedente del dispositivo de red 11 de la fig. 6. El dispositivo de red 12 de la fig. 7 incluye:

una unidad 121 de respuesta a órdenes adaptada para modificar parámetros como respuesta a la orden de 15 modificación de parámetros o la orden de fijación del momento de aplicación de los parámetros procedentes del dispositivo de gestión; y

una unidad 122 de gestión de parámetros adaptada para obtener el momento de aplicación de los parámetros no aplicados a partir de la orden de modificación de parámetros o de la orden de fijación del momento de aplicación de los parámetros, y aplicar los parámetros no aplicados de acuerdo con el momento de aplicación.

20 El dispositivo de red de la fig. 8 también puede modificar o configurar parámetros como respuesta a la orden de modificación de parámetros procedente del dispositivo de red 11 de la fig. 6. El dispositivo de red de la fig. 8 incluye:

una unidad 121 de respuesta a órdenes adaptada para modificar parámetros como respuesta a la orden de modificación de parámetros o la orden de fijación del momento de aplicación de los parámetros procedentes del dispositivo de gestión; y

25 una unidad 123 de almacenamiento adaptada para almacenar un modelo de datos que incluye un indicador del momento de aplicación o una condición del momento de aplicación para decidir el momento de aplicación de los parámetros no aplicados, y

una unidad 122 de gestión de parámetros adaptada para obtener el momento de aplicación de los parámetros no aplicados a partir del indicador del momento de aplicación o de la condición del momento de aplicación en el modelo 30 de datos almacenado en la unidad de almacenamiento, y aplicar los parámetros no aplicados en función del momento de aplicación.

Obviamente, el dispositivo de la fig. 8 no necesita que el dispositivo de gestión le envíe una orden que incluya el momento de aplicación de los parámetros no aplicados, y el momento de aplicación de los parámetros no aplicados se puede obtener a partir del modelo de datos almacenado en su propia unidad 123 de almacenamiento.

35 En los modos de realización precedentes para implementar el método de la presente invención se han descrito los detalles para implementar el dispositivo de la presente invención, por lo que no se proporcionan más detalles.

Un modo de realización de la red de acceso DSL de acuerdo con la invención incluye un dispositivo de gestión y un dispositivo gestionado. El dispositivo de gestión envía al dispositivo gestionado una orden de modificación de parámetros o una orden de fijación del momento de aplicación de los parámetros, las cuales incluyen un indicador 40 del momento de aplicación o una condición del momento de aplicación para especificar del momento de aplicación de los parámetros no aplicados.

El dispositivo gestionado modifica los parámetros como respuesta a la orden de modificación de parámetros o a la orden de fijación del momento de aplicación de los parámetros procedente del dispositivo de gestión, y obtiene el momento de aplicación de los parámetros no aplicados a partir de la orden de modificación de parámetros o de la 45 orden de fijación del momento de aplicación de los parámetros, y aplica los parámetros no aplicados en función del

momento de aplicación.

Otro modo de realización de la red de acceso DSL de acuerdo con la invención también incluye un dispositivo de gestión y un dispositivo gestionado. El dispositivo de gestión envía al dispositivo gestionado una orden de modificación de parámetros. El dispositivo gestionado modifica los parámetros como respuesta a la orden de modificación de parámetros procedente del dispositivo de gestión, y obtiene el momento de aplicación de los 5 parámetros no aplicados a partir del indicador del momento de aplicación o de la condición de momento de aplicación, los cuales especifican el momento de aplicación de los parámetros no aplicados, en el modelo de datos almacenado en la unidad de almacenamiento, y aplica los parámetros no aplicados en función del momento de aplicación.

### **REIVINDICACIONES**

1. Un método para configurar parámetros de un dispositivo en una red de acceso de la Línea Digital de Abonado, que comprende:

enviar a un dispositivo gestionado (A), por parte de un dispositivo de gestión, una orden de modificación de 5 parámetros, incluyendo dicha orden de modificación de parámetros un indicador ApplyDelayTime que especifica el momento de aplicación de los parámetros no aplicados del dispositivo gestionado que han sido establecidos por la orden de modificación de parámetros;

modificar los parámetros como respuesta a la orden de modificación de parámetros procedente del dispositivo de gestión, y enviar al dispositivo de gestión, por parte del dispositivo gestionado, una respuesta a la 10 orden, indicando el momento de aplicación de los parámetros no aplicados del dispositivo gestionado establecidos por la orden de modificación de parámetros, el cual se configura en función del indicador ApplyDelayTime en la orden de modificación de parámetros procedente del dispositivo de gestión;

enviar al dispositivo gestionado, por parte del dispositivo de gestión, una orden GetApplyDelayTime para consultar el momento de aplicación de los parámetros no aplicados del dispositivo gestionado establecidos por la 15 orden de modificación de parámetros;

enviar al dispositivo de gestión, por parte del dispositivo gestionado, una respuesta a la orden indicando el momento de aplicación de los parámetros no aplicados del dispositivo gestionado establecidos por la orden de modificación de parámetros especificada;

enviar al dispositivo gestionado, por parte del dispositivo de gestión, una orden SetApplyDelayTime para 20 modificar el momento de aplicación de los parámetros no aplicados del dispositivo gestionado los cuales han sido establecidos por la orden de modificación de parámetros especificada;

enviar al dispositivo de gestión, por parte del dispositivo gestionado, una respuesta a la orden indicando que el momento de aplicación de los parámetros no aplicados del dispositivo gestionado establecidos por la orden de modificación de parámetros se ha configurado de acuerdo con la orden SetApplyDelayTime procedente del 25 dispositivo de gestión; y

aplicar (D), por parte del dispositivo gestionado, los parámetros modificados de acuerdo con el momento de aplicación.

2. El método de la reivindicación 1, en donde el momento de aplicación comprende la aplicación inmediata.

3. El método de la reivindicación 2, en donde la aplicación, por parte del dispositivo gestionado, de los 30 parámetros modificados de acuerdo con el momento de aplicación comprende, además:

determinar, por parte del dispositivo gestionado, si el momento de aplicación indica aplicación inmediata; si el momento de aplicación indica aplicación inmediata, aplicar inmediatamente los parámetros modificados y preparar una respuesta correspondiente; en caso contrario, retrasar la aplicación de los parámetros modificados.

4. Un sistema de acceso de la Línea Digital de Abonado que comprende un dispositivo de gestión (11) y un 35 dispositivo gestionado (12), en donde

el dispositivo de gestión está adaptado para enviar al dispositivo gestionado una orden de modificación de parámetros, incluyendo dicha orden de modificación de parámetros un indicador ApplyDelayTime que especifica el momento de aplicación de los parámetros no aplicados del dispositivo gestionado que han sido establecidos por la orden de modificación de parámetros;

- 40 el dispositivo gestionado está adaptado para modificar los parámetros como respuesta a la orden de modificación de parámetros procedente del dispositivo de gestión, y enviar al dispositivo de gestión una respuesta a la orden, indicando el momento de aplicación de los parámetros no aplicados del dispositivo gestionado establecidos por la orden de modificación de parámetros, el cual se ha configurado de acuerdo con el indicador ApplyDelayTime en la orden de modificación de parámetros procedente del dispositivo de gestión;
- 45 el dispositivo de gestión está adaptado, además, para enviar al dispositivo gestionado una orden GetApplyDelayTime para consultar el momento de aplicación de los parámetros no aplicados del dispositivo gestionado establecidos por la orden de modificación de parámetros;

el dispositivo gestionado está adaptado, además, para enviar al dispositivo de gestión una respuesta a la orden indicando el momento de aplicación de los parámetros no aplicados del dispositivo gestionado establecidos 50 por la orden de modificación de parámetros especificada;

16

el dispositivo de gestión está adaptado, además, para enviar al dispositivo gestionado una orden SetApplyDelayTime para modificar el momento de aplicación de los parámetros no aplicados del dispositivo gestionado que han sido establecidos por la orden de modificación de parámetros especificada; y

- el dispositivo gestionado está adaptado, además, para enviar al dispositivo de gestión una respuesta a la 5 orden indicando que el momento de aplicación de los parámetros no aplicados del dispositivo gestionado establecidos por la orden de modificación de parámetros se ha configurado de acuerdo con la orden SetApplyDelayTime procedente del dispositivo de gestión, y aplicar los parámetros modificados de acuerdo con la momento de aplicación.
- 5. El sistema de acceso de la Línea Digital de Abonado de la reivindicación 4, en donde el momento de 10 aplicación comprende la aplicación inmediata.

6. El sistema de acceso de la Línea Digital de Abonado de la reivindicación 5, en donde:

el dispositivo gestionado está adaptado, además, para determinar si el momento de aplicación indica aplicación inmediata; si el momento de aplicación indica aplicación inmediata, aplicar inmediatamente los parámetros modificados y preparar una respuesta correspondiente; en caso contrario, retrasar la aplicación de los 15 parámetros modificados.

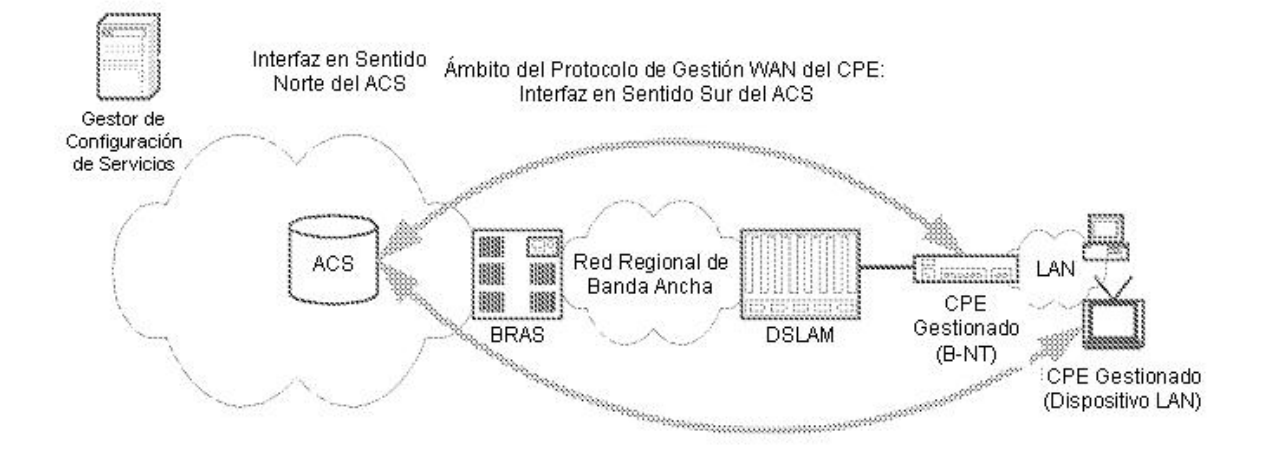

Fig. 1

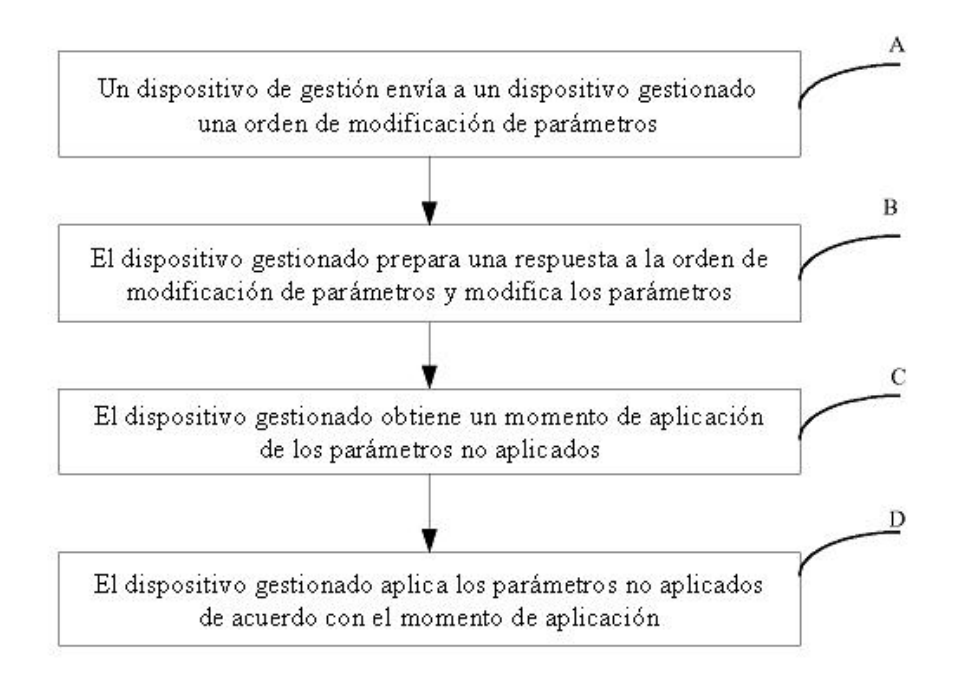

Fig. 2

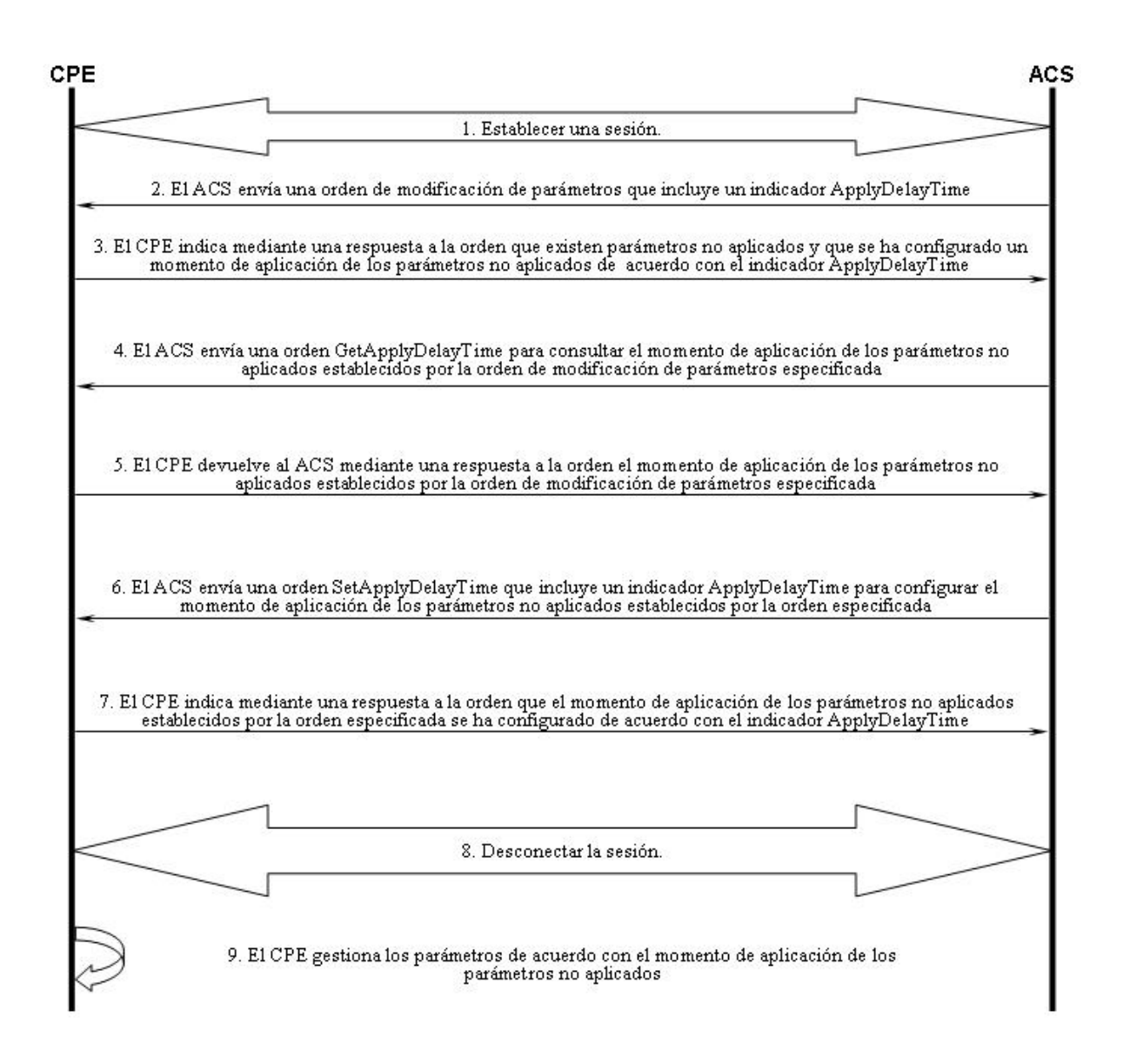

Fig. 3

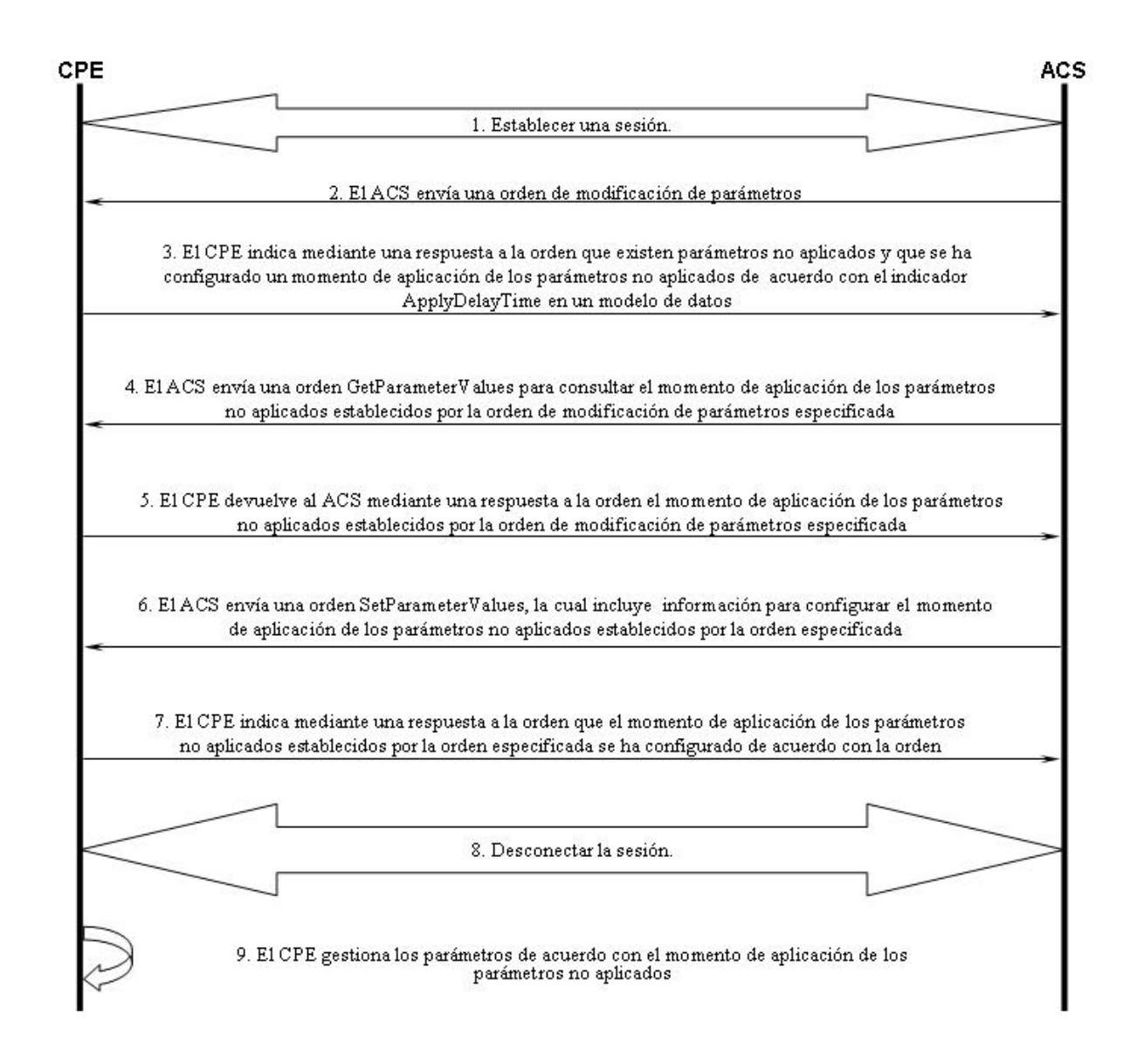

Fig. 4

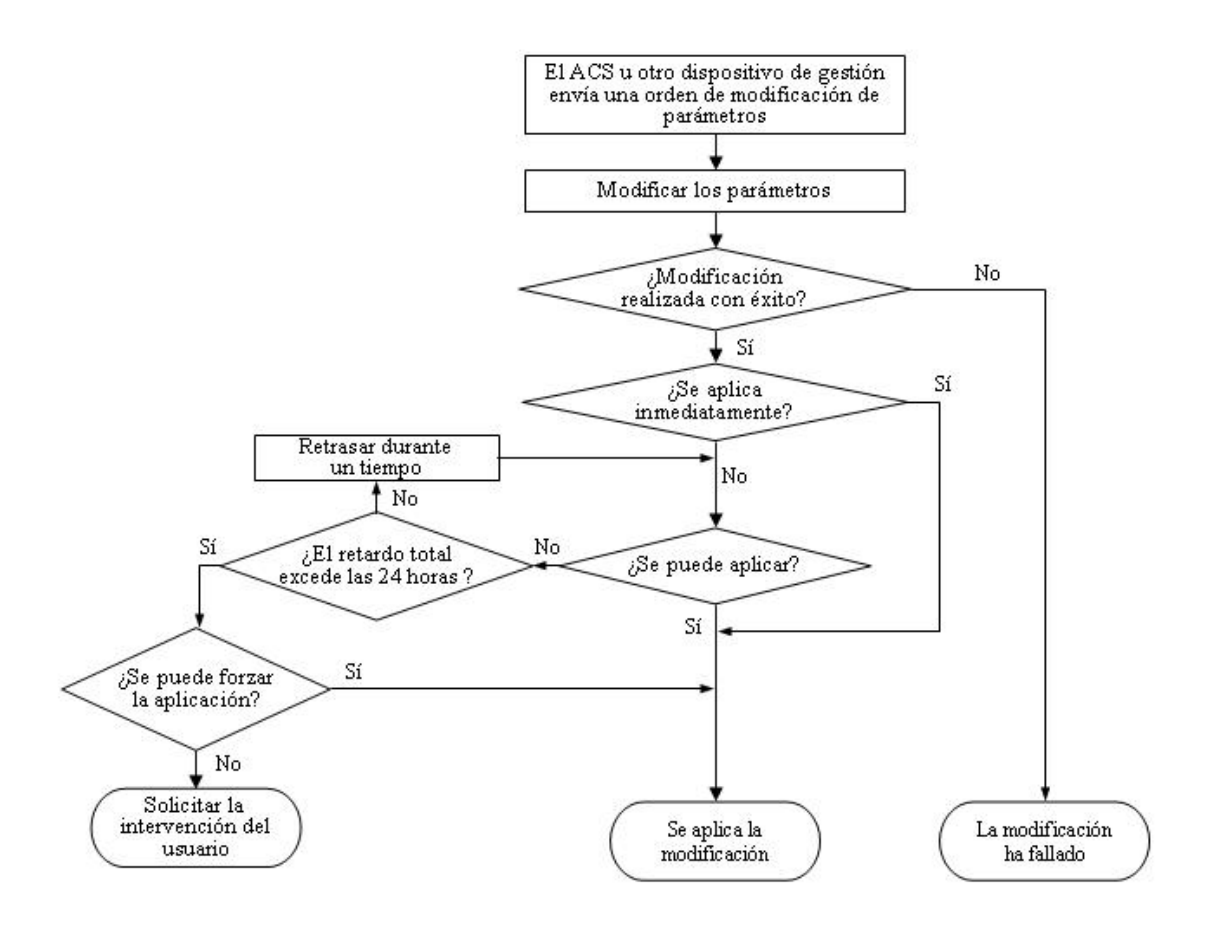

Fig. 5

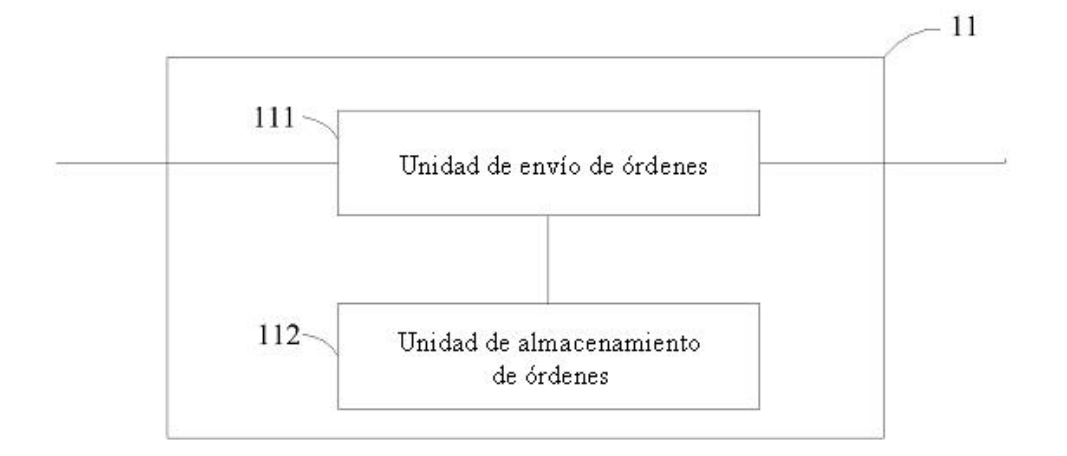

Fig. 6

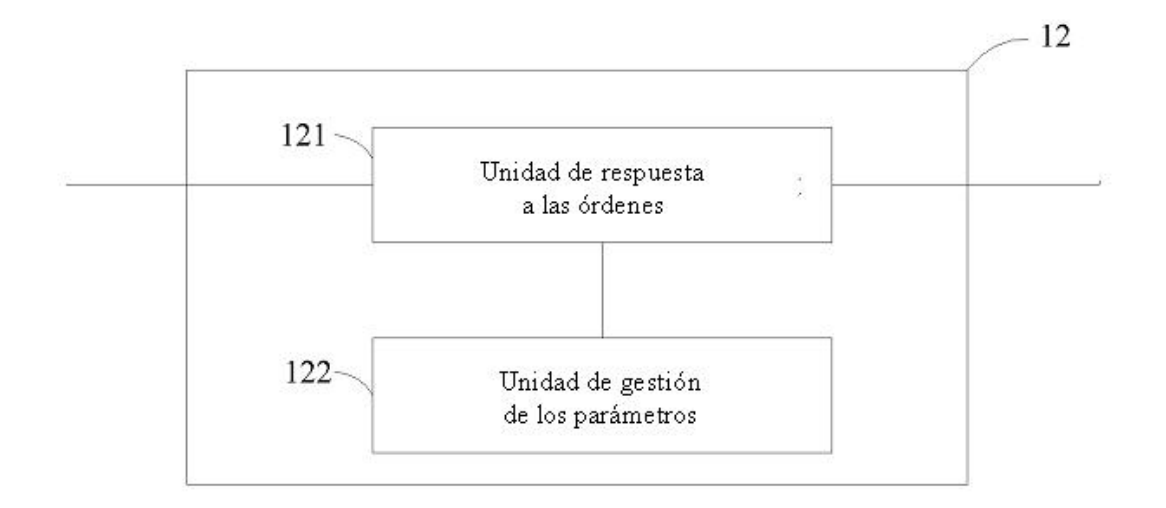

Fig. 7

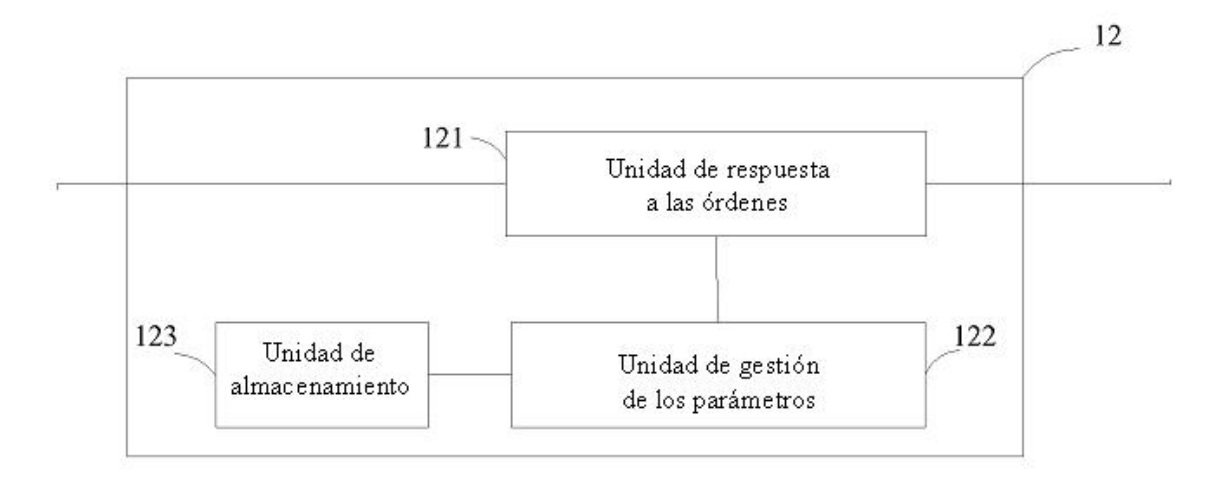

Fig. 8